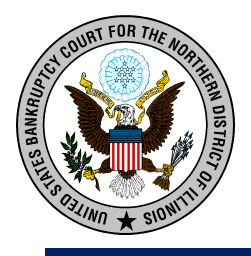

# **NextGen Preparation E-filer Information**

**Note: This Form is for Your Private Use Only.**

## **NORTHERN ILLINOIS BANKRUPTCY COURT E-FILE CREDENTIALS**

\*Please complete this form for each e-filer who will be e-filing with ILNB. Keep this form to use on the Go Live Date, May 24, 2021.

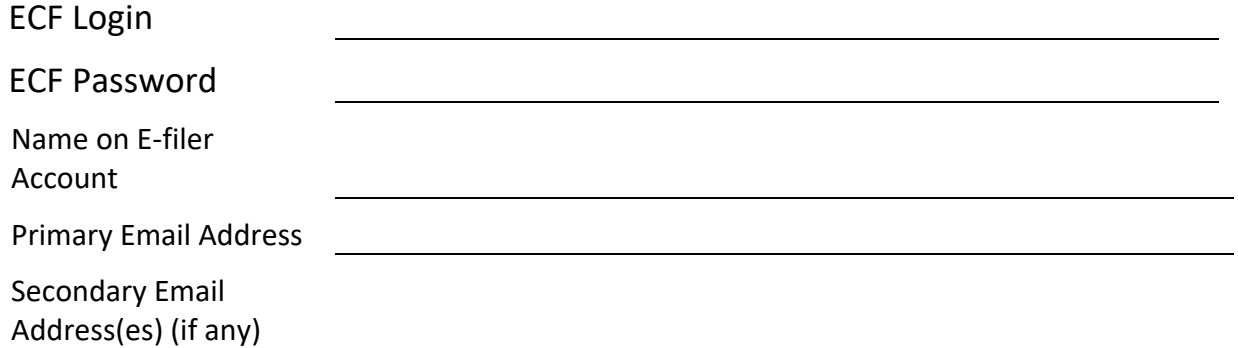

## **PACER INFORMATION - this will be your ECF Access for all NextGen courts in which you have filing privileges.**

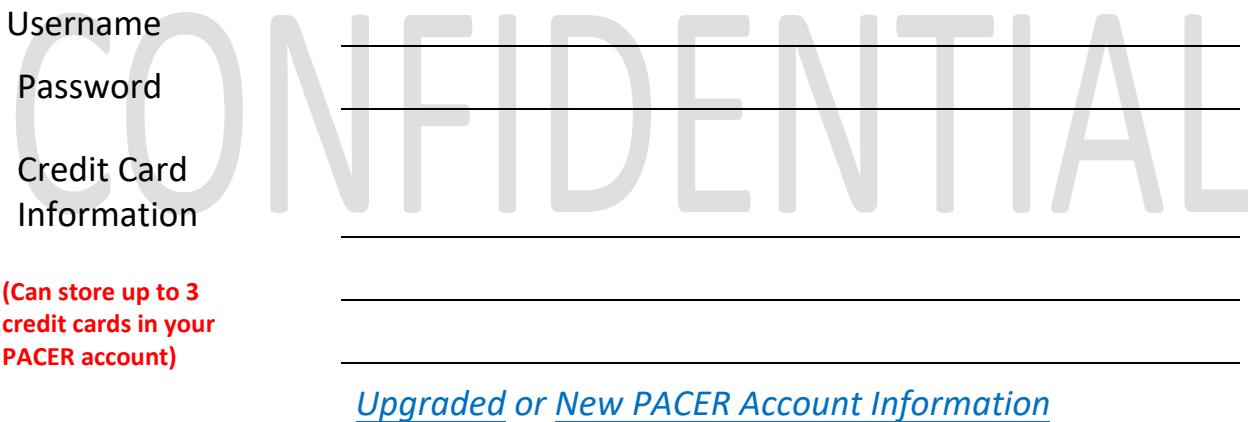

*(click here for more information)*

## **LIVE DATE to START LINKING to Northern Illinois Bankruptcy Court \*Monday, MAY 24, 2021 \***

### **NextGen Account link request to ILNB**

Sent on Date

#### $\overline{1}$ ILNB Confirm Date

E-Filer Information [https://www.ilnb.uscourts.gov/](https://www.ilnb.uscourts.gov/nextgen-information)nextgen-information ILNB Help Desk 312 408 7765 o[r ECF\\_train@ilnb.uscourts.gov](mailto:ECF_train@ilnb.uscourts.gov) PACER Information <https://pacer.uscourts.gov/>

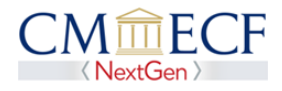

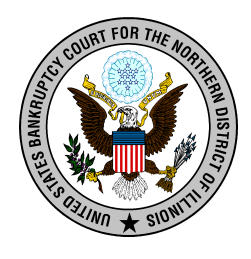

# **NextGen Preparation E-filer Information**

## **PACER Security Question and Answers**

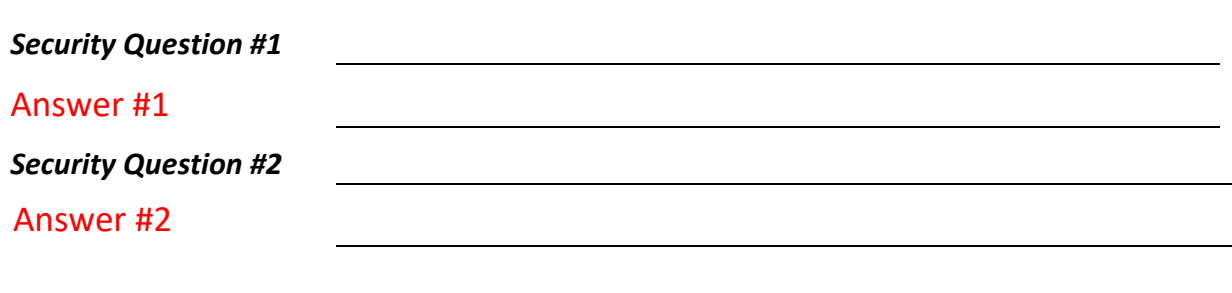

**You will need this information if you need to reset your PACER Password.**

# CONFIDENTIAL

# **Clear Form Print Form**

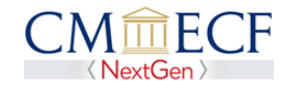